Computing

# Lesson 2: Computer Databases

**Flat-file Databases** 

Andy Bush

<sup>1</sup> Materials from the Teach Computing Curriculum created by the National Centre for Computing Education

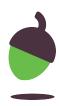

### Task 1 - Sorting to answer questions

- 1. Open the mini beasts database from: <u>oaknat.uk/comp-d52-</u>
- 2. Click in the table tab
- 3. Click on the column headings to sort the data from highest to lowest. Click a heading again to sort the data from lowest to highest.

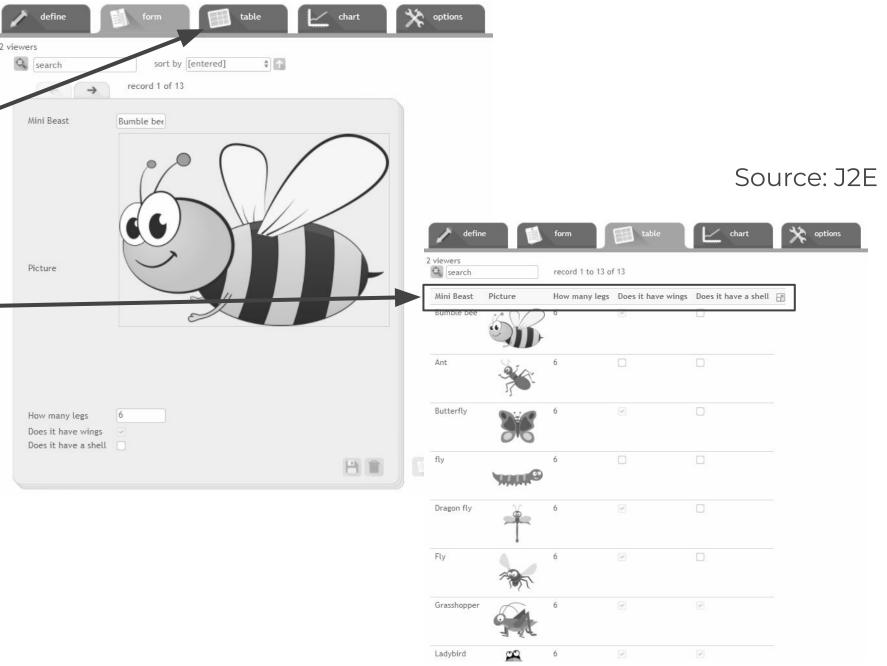

4. Sort the data to help you answer the questions on the next page.

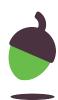

#### Task 1 - Sorting to answer questions

- Which mini beast has the most legs?
- Which mini beasts have the fewest legs?
- Which mini beast is at the beginning of the alphabet?
- Which mini beast is at the end of the alphabet?

| viewers<br>search |              | record 1 to 13 of | f 13               |                      |            |
|-------------------|--------------|-------------------|--------------------|----------------------|------------|
| Mini Beast        | Picture      | How many legs     | Does it have wings | Does it have a shell | 60         |
| 3umble bee        | S            | 6                 | (a)                |                      |            |
| Ant               | *            | 6                 | 0                  |                      |            |
| Butterfly         | 36           | 6                 | 9                  |                      |            |
| ly                |              | 6                 | 0                  |                      |            |
| Dragon fly        | Ť            | 6                 | ۲.                 |                      |            |
| īly               | 1            | 6                 | (v)                | D                    |            |
| Grasshopper       |              | 6                 | 9                  | w.                   |            |
| Ladybird          | -1-24-<br>00 | 6                 |                    | a.                   | Source: J2 |

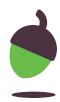

## Task 2 - Sorting in different views

- 1. Open the countries database:
- 2. <u>oaknat.uk/comp-d52-2</u>
- Choose a view and sort the data to answer the questions on the next page.
- 4. Think of two more questions you could answer by sorting the data.

| search          |                 | sort by Area                                   | ¢)             | 3    |                      |         |
|-----------------|-----------------|------------------------------------------------|----------------|------|----------------------|---------|
| Country Name    | United Kingdo   |                                                |                |      |                      |         |
| Area            |                 | ۲.<br>۲. ۲. ۲. ۲. ۲. ۲. ۲. ۲. ۲. ۲. ۲. ۲. ۲. ۲ |                |      |                      |         |
|                 |                 | 411 Z                                          |                |      |                      |         |
| Population      | 64100000        |                                                |                |      | _                    |         |
| Language        | English         |                                                |                |      |                      |         |
| Flag            |                 |                                                | X              |      | Sour                 | ce: J2E |
| Currency        | Great British I | Pounds                                         |                |      |                      |         |
|                 |                 |                                                |                | 8    |                      |         |
| Search          | rec             | cord 1 to 20 of                                | 24             |      |                      |         |
| Country Name Ar | ea (km^2) 🔸     | Population                                     | Language       | Flag | Currency             | F       |
| Russia          | 17,098,242      | 144192448                                      | Russian        | _    | Russian ruble        |         |
| Canada          | 9,980,000       | 35985752                                       | English/French | *    | Canadian Dollar      |         |
| United States   | 9,857,306       | 322369312                                      | English        |      | United States Dollar |         |
| China           | 9,596,961       | 1376049024                                     | Chinese        | ★*** | Renminbi             |         |
| Brazil          | 8,515,767       | 205338000                                      | Portuguese     |      | Real                 |         |

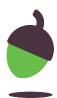

## Task 2 - Sorting in different views

Write down answers to the questions below. Also note which field you used to answer each question.

- 1. Which country has the smallest population?
- 2. Which country covers the largest land area?
- 3. Which currency is last alphabetically?

Think of two more questions you could answer by sorting the data.

| search          |                 | sort by Area                                   | ¢)             | 3             |                      |         |
|-----------------|-----------------|------------------------------------------------|----------------|---------------|----------------------|---------|
| Country Name    | United Kingdo   |                                                |                |               |                      |         |
| Area            |                 | ۲.<br>۲. ۲. ۲. ۲. ۲. ۲. ۲. ۲. ۲. ۲. ۲. ۲. ۲. ۲ |                |               |                      |         |
|                 |                 | 411 Z                                          |                |               |                      |         |
| Population      | 64100000        |                                                |                |               | _                    |         |
| Language        | English         |                                                |                |               |                      |         |
| Flag            |                 |                                                | X              |               | Sour                 | ce: J2E |
| Currency        | Great British I | Pounds                                         |                |               |                      |         |
|                 |                 |                                                |                | 8             |                      |         |
| Search          | rec             | cord 1 to 20 of                                | 24             |               |                      |         |
| Country Name Ar | ea (km^2) 🔸     | Population                                     | Language       | Flag          | Currency             | F       |
| Russia          | 17,098,242      | 144192448                                      | Russian        | _             | Russian ruble        |         |
| Canada          | 9,980,000       | 35985752                                       | English/French | *             | Canadian Dollar      |         |
| United States   | 9,857,306       | 322369312                                      | English        |               | United States Dollar |         |
| China           | 9,596,961       | 1376049024                                     | Chinese        | ★* <u>*</u> * | Renminbi             |         |
| Brazil          | 8,515,767       | 205338000                                      | Portuguese     |               | Real                 |         |

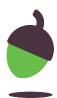

### Task 3 - Records and fields

Look at these two database views and identify which parts are records and which parts are fields.

| earch        | sort by Area 🗘 🗸     |   | 🔍 search      |          |
|--------------|----------------------|---|---------------|----------|
| + +          | record 19 of 24      |   | Country Name  | Area (kn |
|              |                      | h | Russia        | 17,      |
| Country Name | United Kingdom       |   |               |          |
| Area         | 242,495 km^2         |   |               |          |
| Population   | 64100000             |   | Canada        | 9,       |
| Language     | English              |   |               |          |
|              |                      |   | United States | 9,       |
| Flag         |                      |   |               |          |
|              |                      |   | China         | 9,       |
| Currency     | Great British Pounds |   |               |          |
|              |                      | 目 |               |          |
|              |                      |   | Brazil        | 8,       |

Can you think of another field that could be added to this database?

| rec       | cord 1 to 20 of | 24             |           |                      |    |
|-----------|-----------------|----------------|-----------|----------------------|----|
| .m^2) 🕹   | Population      | Language       | Flag      | Currency             | 67 |
| 7,098,242 | 144192448       | Russian        |           | Russian ruble        |    |
| ,980,000  | 35985752        | English/French | *         | Canadian Dollar      |    |
| ,857,306  | 322369312       | English        |           | United States Dollar |    |
| ,596,961  | 1376049024      | Chinese        | ★**<br>** | Renminbi             |    |
| ,515,767  | 205338000       | Portuguese     |           | Real                 |    |

#### Source: J2E

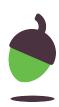

#### Task 4 - Compare paper vs computer

Think of advantages and limitations.

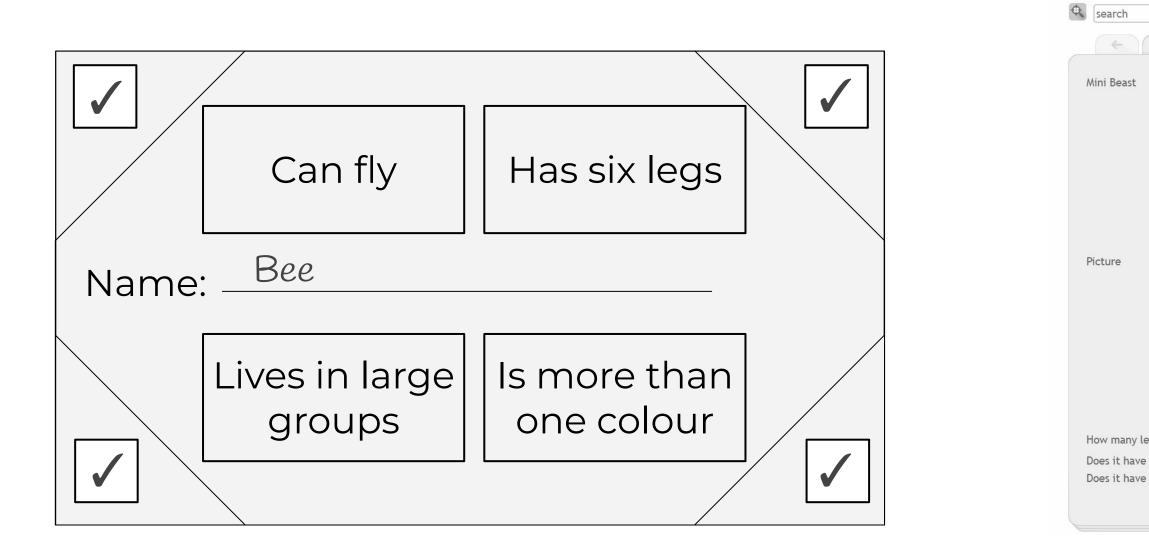

|                        | form table chart  | X options |   |
|------------------------|-------------------|-----------|---|
| <b>→</b>               | sort by [entered] |           |   |
|                        | Bumble ber        |           |   |
| gs<br>wings<br>a shell |                   |           | S |
|                        |                   |           |   |

2 viewers

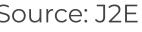

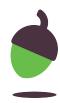